**Prelim 1 Review Fall 2017** CS 1110

## **Exam Info**

- Prelim 1: 7:30–9:00PM, Thursday, October 12th
	- § Last name **A – J** in Uris G01
	- Last name **K Z** in Statler Auditorium
	- SDS Students will get an e-mail
- To help you study:
	- Study guides, review slides are online
	- Solutions to Assignment 2 are in CMS
- Arrive early! Helps reducing stress

# **Grading**

- We will announce *approximate* letter grades
	- We adjust letter grades based on all exams
	- But no hard guidelines (e.g. mean = grade  $X$ )
	- § May adjust borderline grades again at final grades
- Use this to determine whether you want to drop
	- **Drop deadline** is next week, October 17<sup>th</sup>
	- Goal: Have everyone graded by end of Saturday
	- § Will definitely notify you if you made less than C

## **What is on the Exam?**

- **Five** Questions out of Six Topics:
	- String slicing functions (A1)
	- Call frames and the call stack (A2)
	- Functions on mutable objects (A3)
	- Testing and debugging (Lab 3 & 6, Lec. 11)
	- Lists and For-Loops (Lab 7)
	- § Short Answer (Terminology)
- + 2 pts for writing your name and net-id

## **What is on the Exam?**

- String slicing functions (A1)
	- Will be given a function specification
	- Implement it using string methods, slicing
- Call frames and the call stack (A2)
- Functions on mutable objects (A3)
- Testing and debugging (Lab 3 & 6, Lecture 11)
- Lists and For-Loops (Lab 7)
- Short Answer (Terminology)

# **String Slicing**

**def** make\_netid(name,n):

"""**Returns**: a netid for name with suffix n

Netid is either two letters and a number (if the student has no middle name) or three letters and a number (if the student has a middle name). Letters in netid are lowercase.

**Example**: make\_netid('Walker McMillan White',2) is 'wmw2' **Example**: make\_netid('Walker White',4) is 'ww4'

**Parameter** name: the student name **Precondition**: name is a string either with format '<first-name> <last-name>' or '<first-name> <middle-name> <last-name>'

**Parameter** n: the netid suffix **Precondition**:  $n > 0$  is an int."""

# **Useful String Methods**

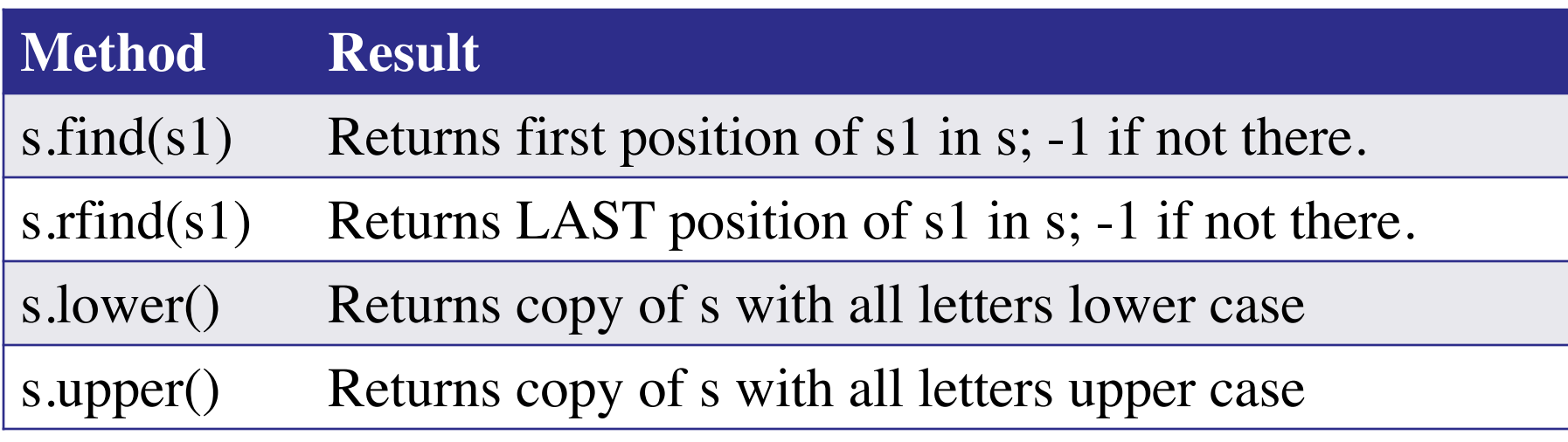

- We will give you any methods you need
- But you must know how to slice strings!

# **String Slicing**

**def** make\_netid(name,n):

```
"""Returns: a netid for name with suffix n."""
name = name.lower() # switch to lower case
fpos = name.find('') # find first space
first = name[:fpos]last = name[fpos+1:]mpos = last.find('') # see if there is another space
if mpos == -1:
  return first[0]+last[0]+str(n) # remember, n is not a string
else:
  middle = last[:mpos]
  last = last[mpos+1:]return first[0]+middle[0]+last[0]+str(n)
```
## **What is on the Exam?**

- String slicing functions (A1)
- Call frames and the call stack (A2)
	- **Very** similar to A2 (see solution in CMS)
	- May have to draw a full call stack
	- See lectures 4 and 9 (slide typos corrected)
- Functions on mutable objects (A3)
- Testing and debugging (Lab 3 & 6, Lecture 11)
- Lists and For-Loops (Lab 7)
- Short Answer (Terminology)

# **Call Stack Example**

- Given functions to right
	- Function fname() is not important for problem
	- Use the numbers given
- Execute the call: lname\_first('John Doe')
- Draw **entire** call stack when helper function lname completes line 1
	- § Draw nothing else

#### def lname\_first(s):

- """**Precondition**: s in the form <first-name> <last-name>"""
- $first = frame(s)$ 1

$$
2 | last = \text{name}(s)
$$

3 | return last + 
$$
'
$$
,<sup>'</sup> + first

```
def lname(s):
    """Prec: see last_name_first""" 
    end = s.find('')return s[end+1:]
1
2
```
## **Call Stack Example:** lname\_first('John Doe')

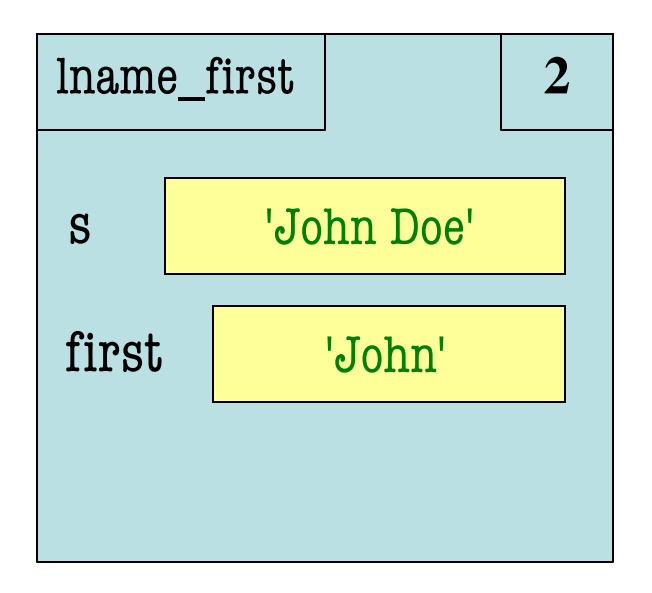

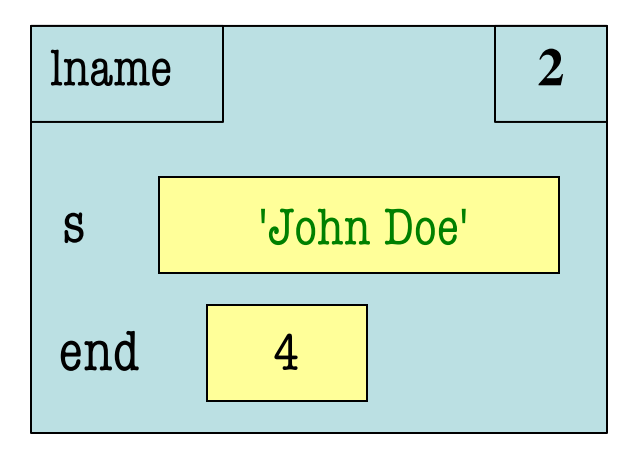

#### def lname\_first(s):

"""**Precondition**: s in the form <first-name> <last-name>"""

$$
1 | first = \text{frame}(s)
$$

$$
2\sqrt{\text{last}=\text{name(s)}}
$$

3 | return last + 
$$
'
$$
,<sup>'</sup> + first

def lname(s): """**Prec**: see last\_name\_first""" end = s.find(' ') return s[end+1:] 1 2

#### **Call Stack Example:** lname\_first('John Doe')

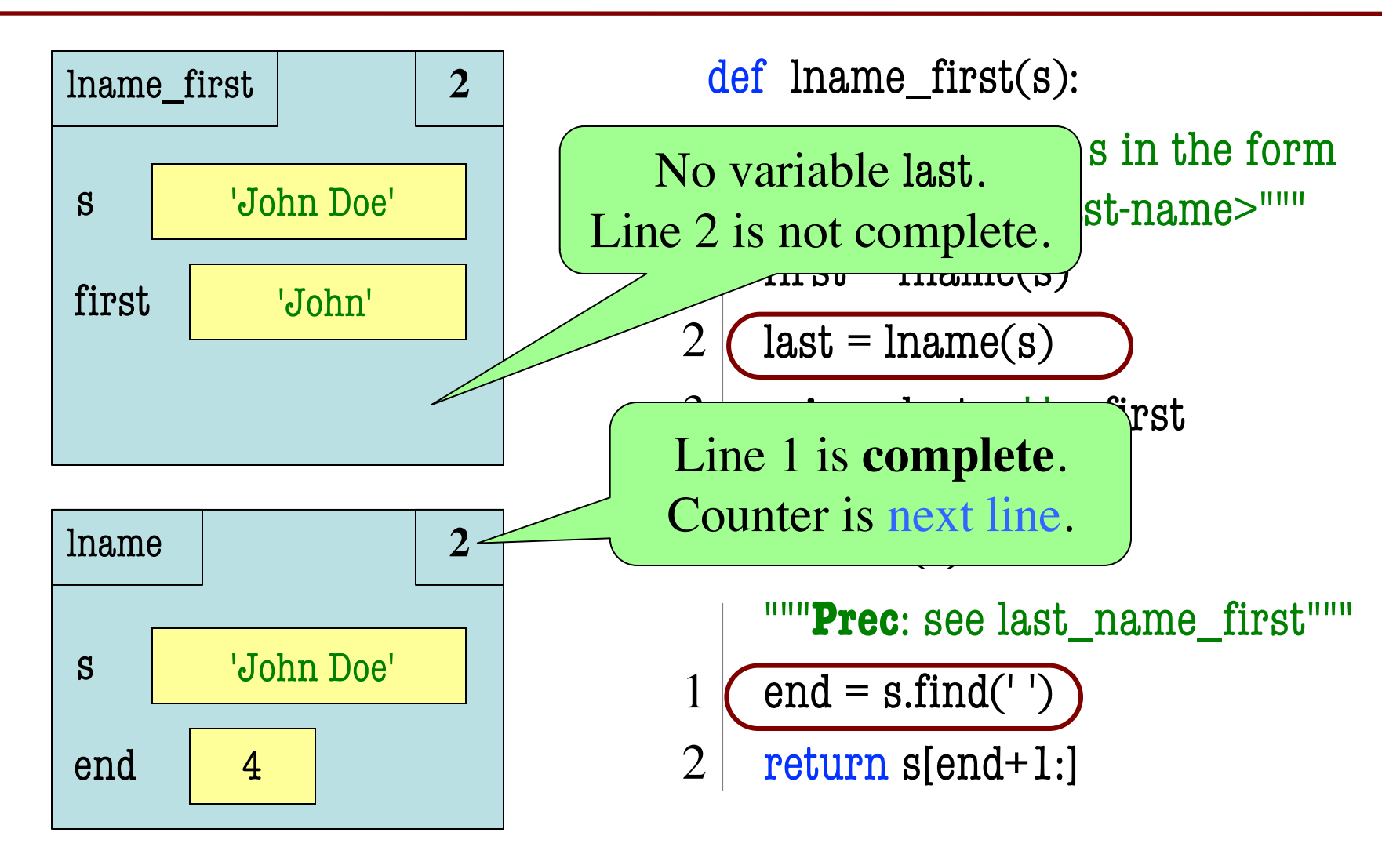

- def cycle\_left(p): """Cycle coords left **Precondition**: p a point"""  $temp = p.x$  $p.x = p.y$  $p.y = p.z$  $p.z = temp$ 1 2 3 4
- May get a function on a mutable object  $\Rightarrow$   $\frac{1}{p}$  = Point3(1.0,2.0,3.0)  $\gg$  cycle\_left(p)
- You are not expected to come up w/ the "folder"
	- Will provide it for you
	- § You just track changes
- **Diagram all steps**

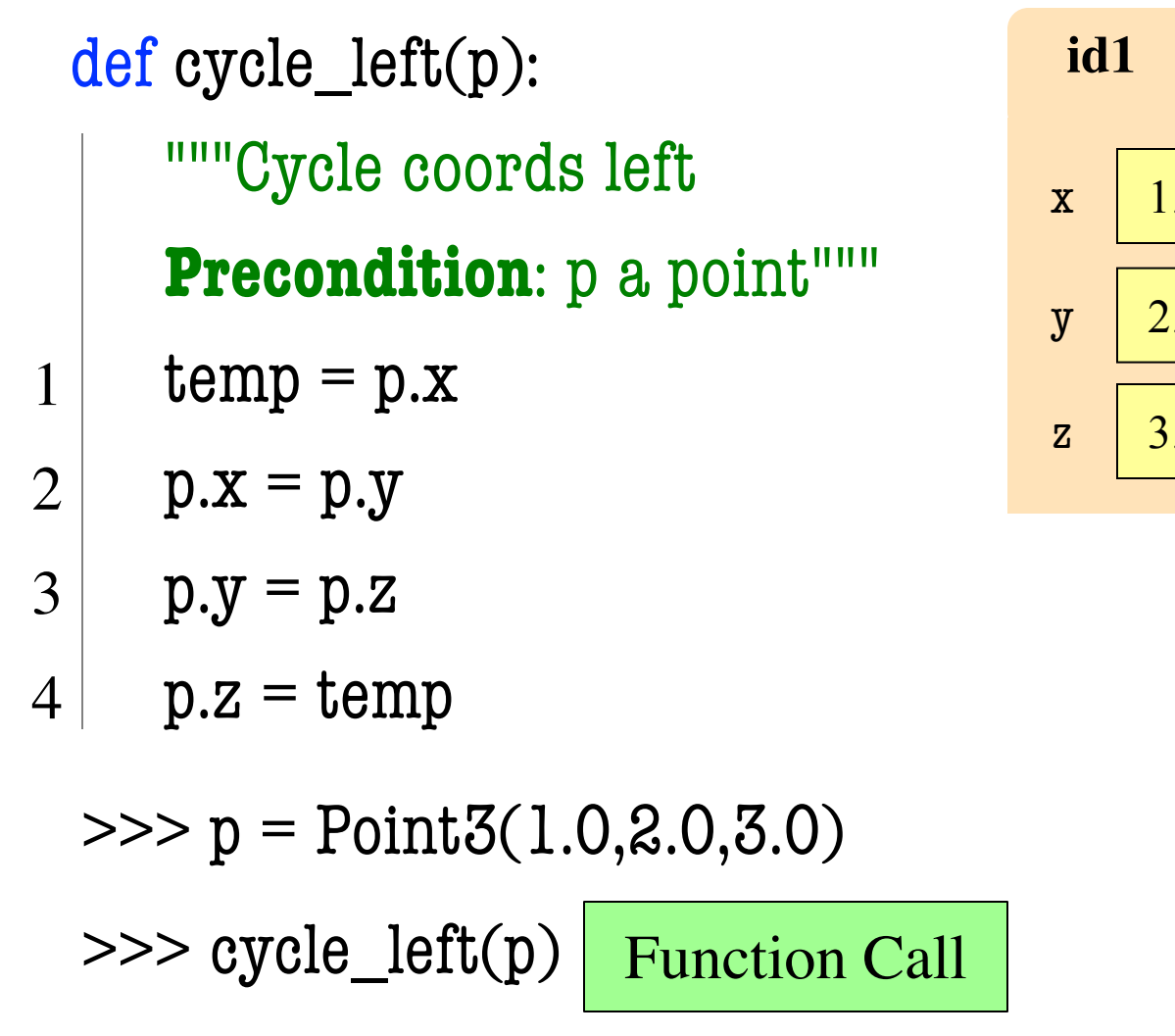

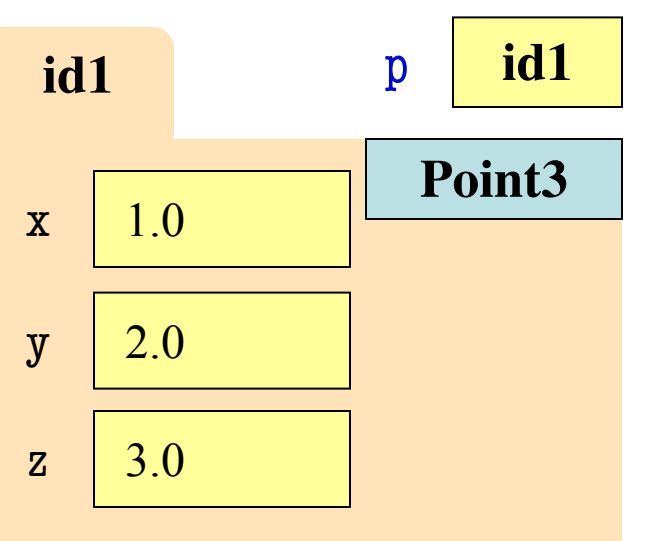

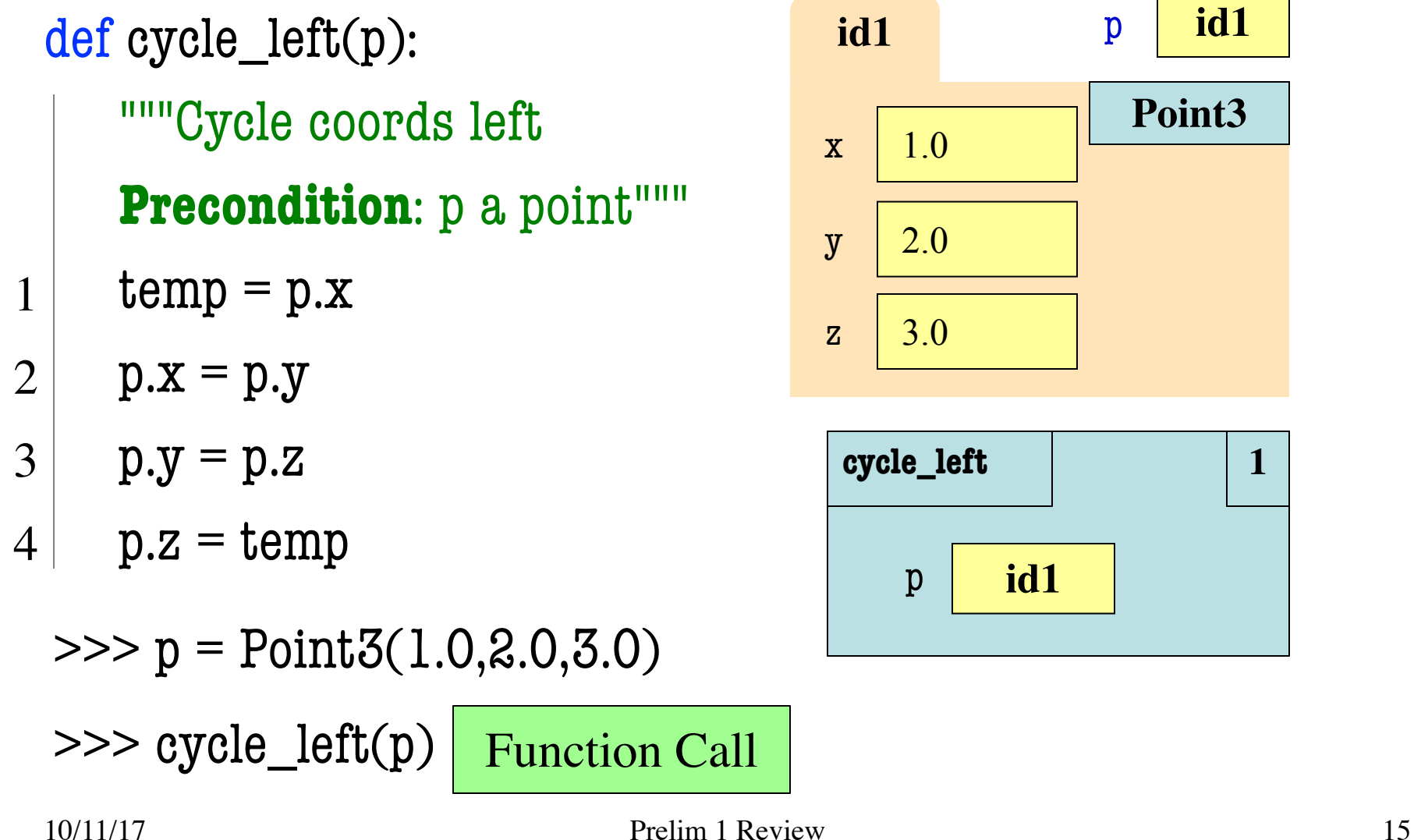

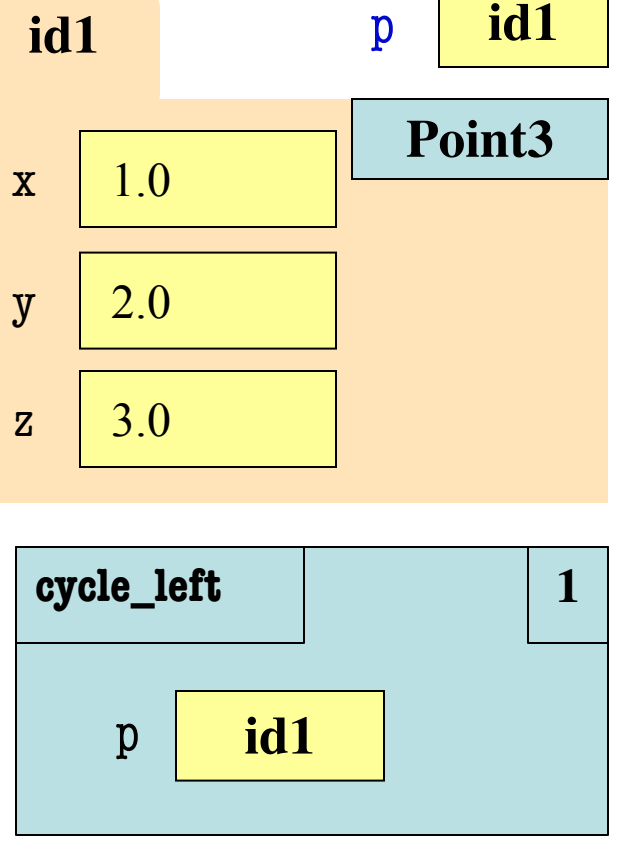

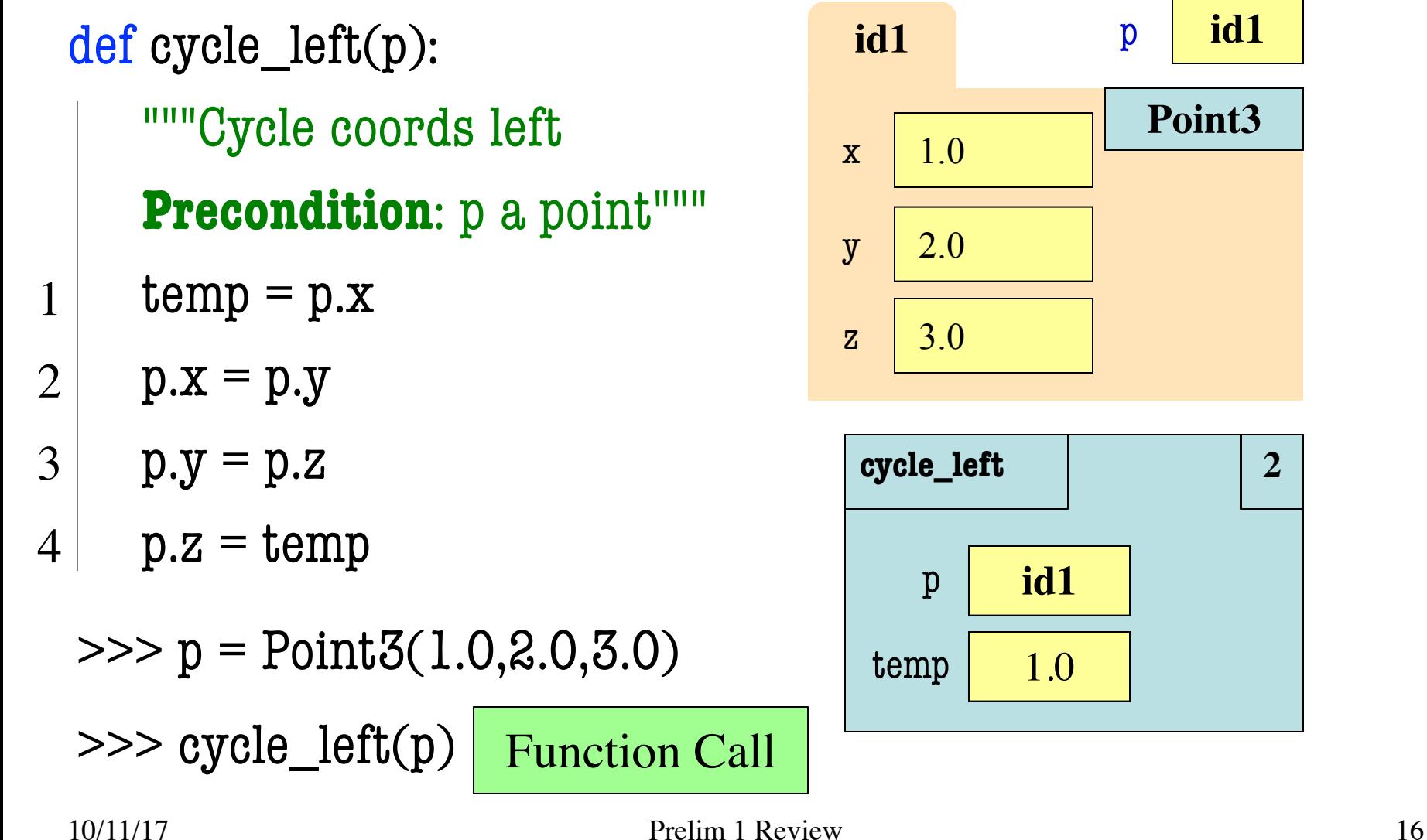

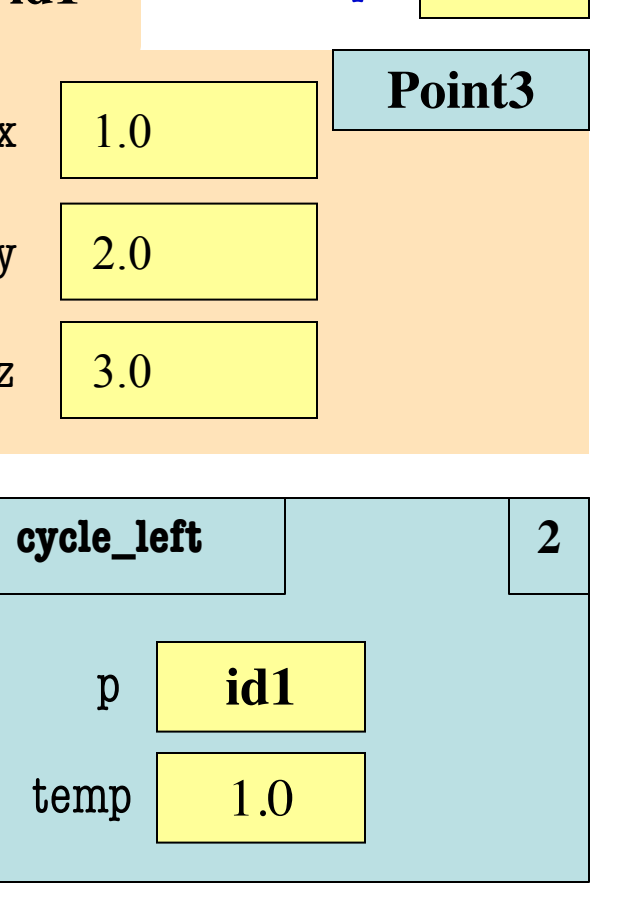

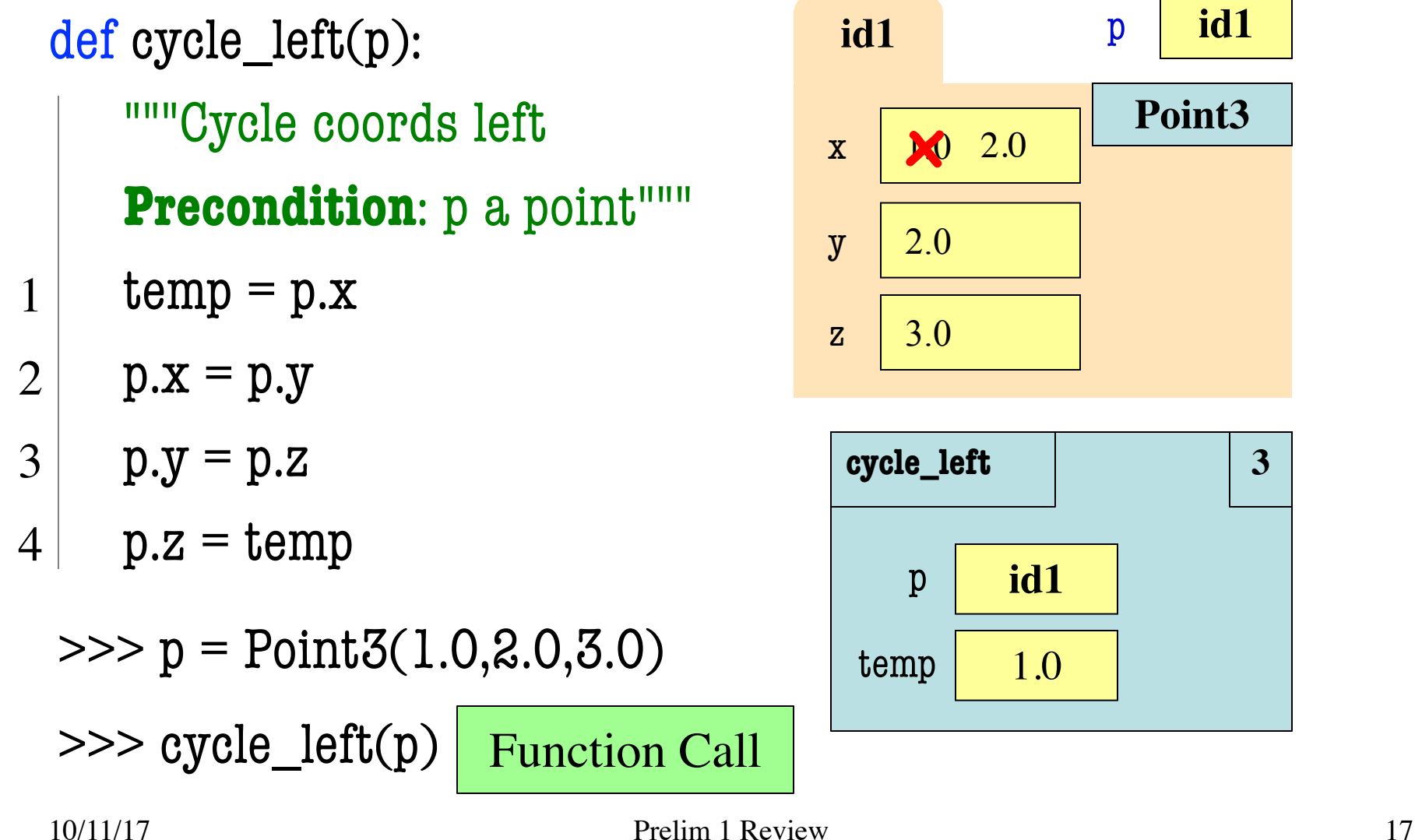

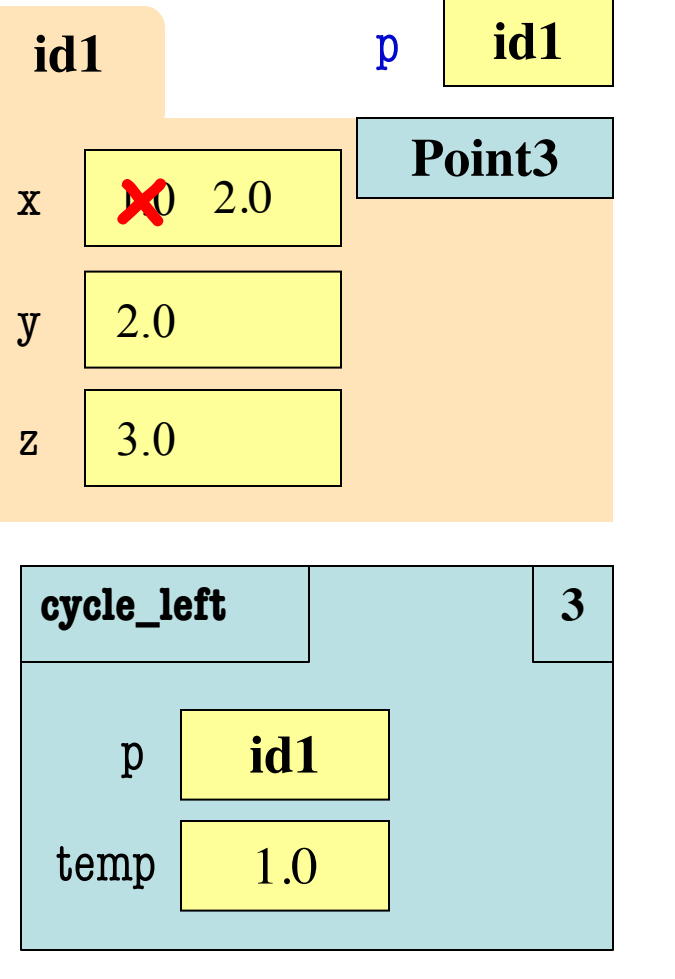

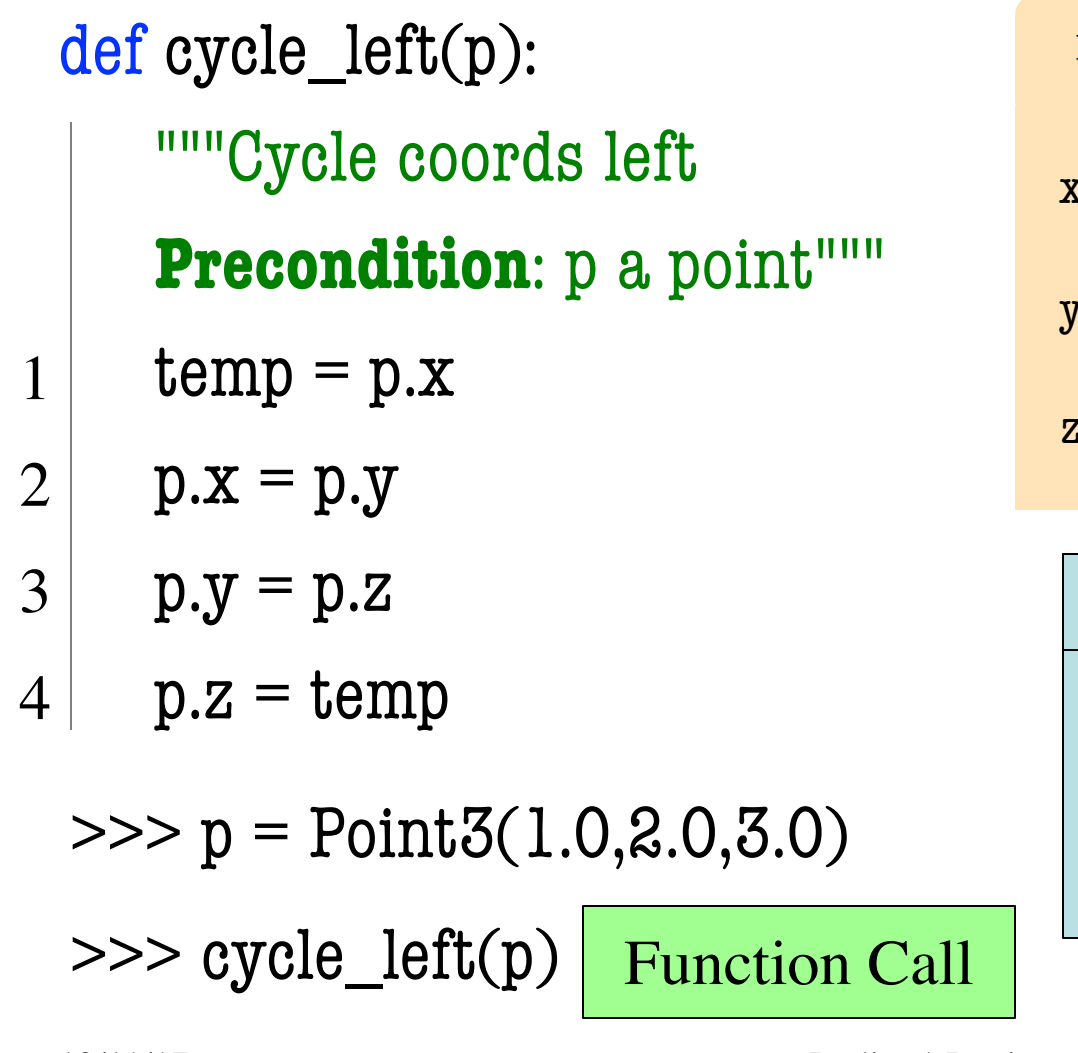

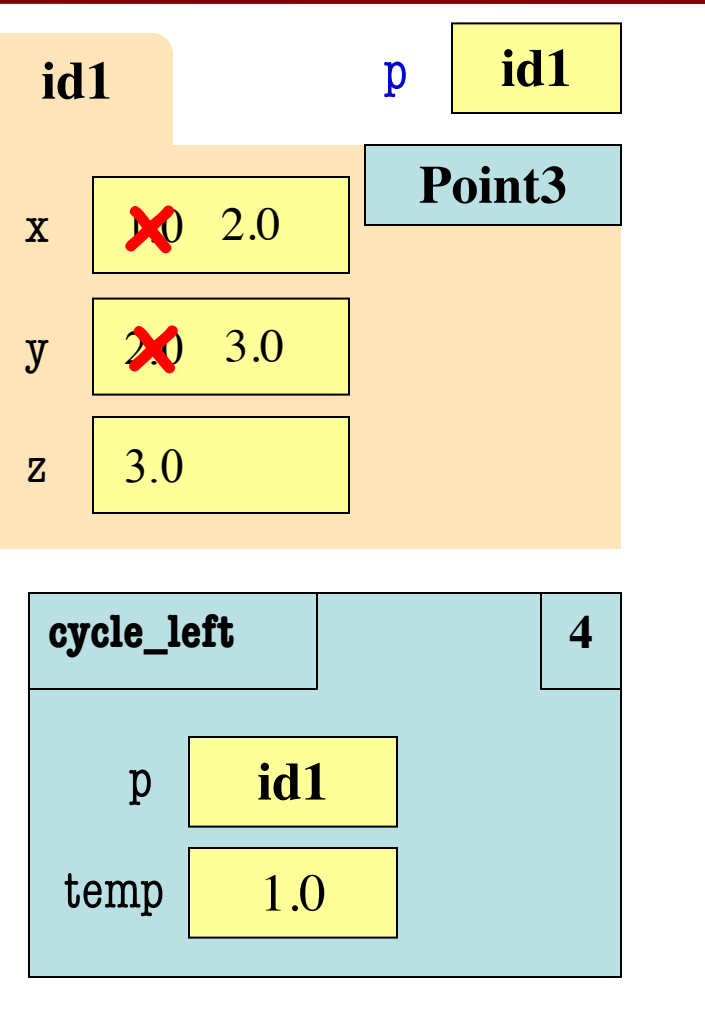

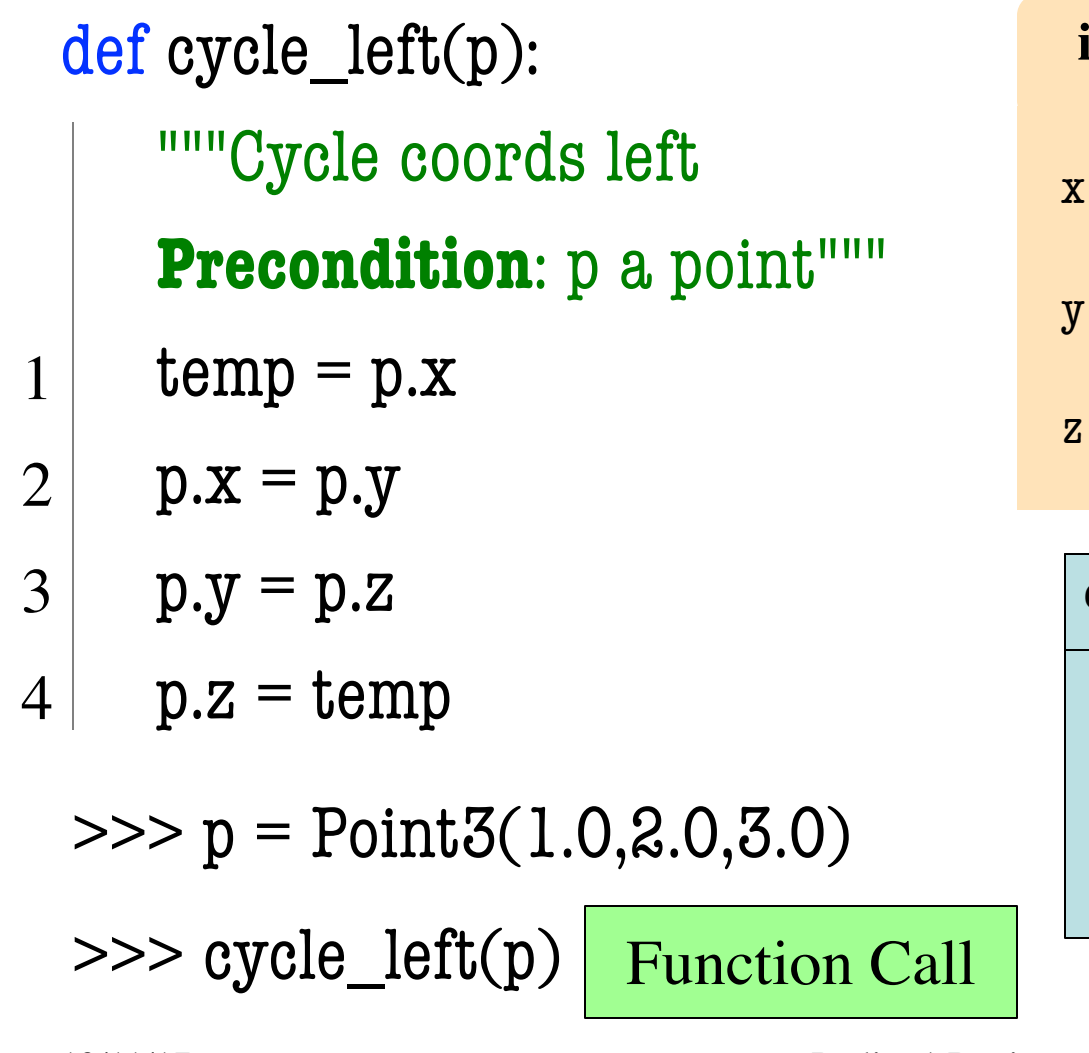

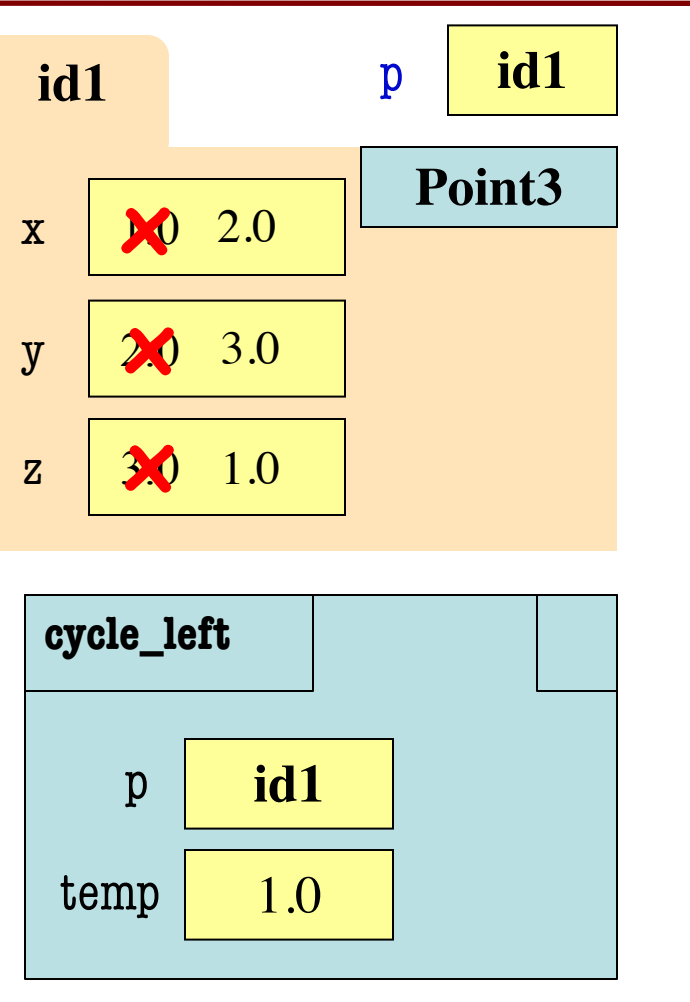

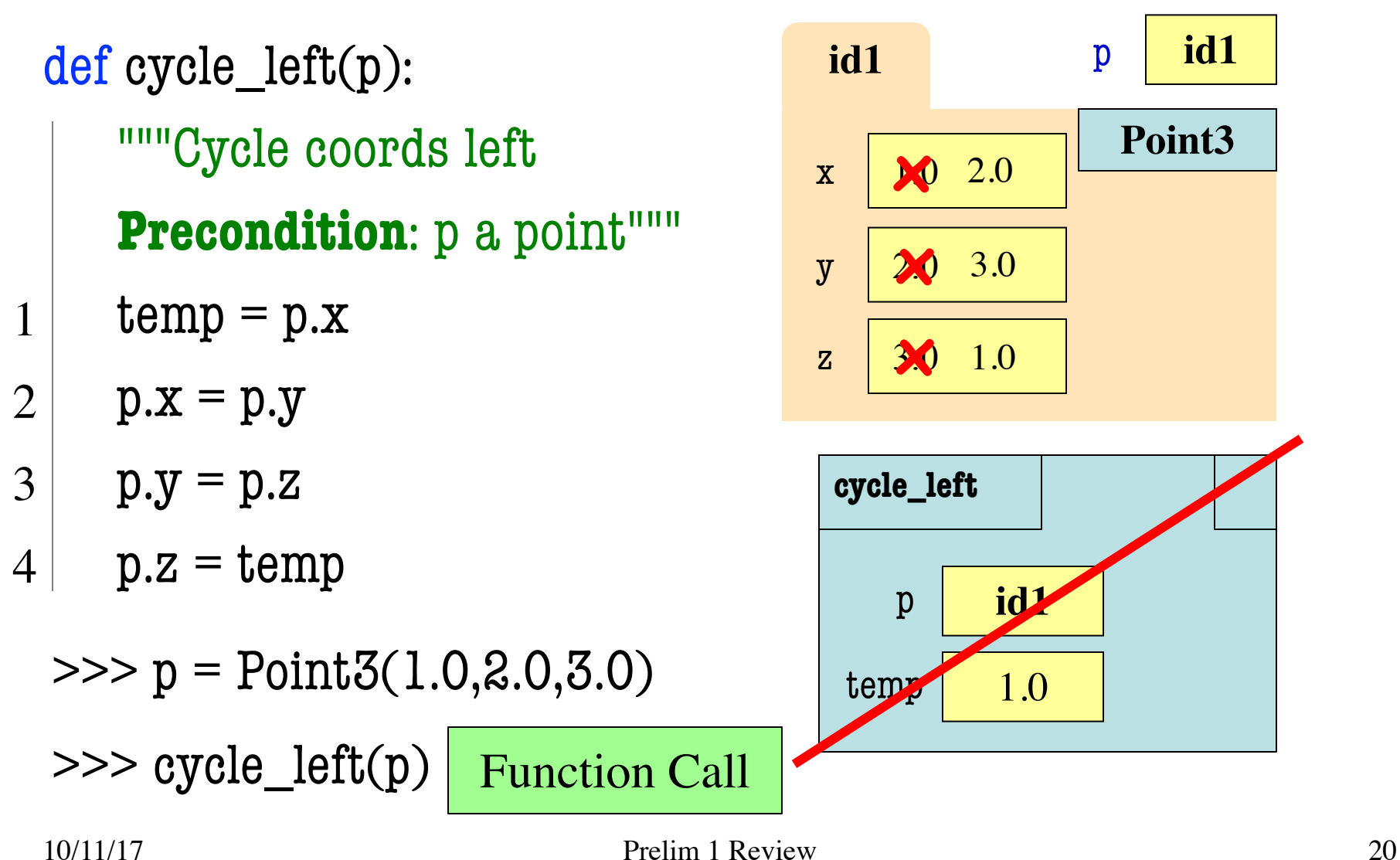

## **What is on the Exam?**

- String slicing functions (A1)
- Call frames and the call stack (A2)
- Functions on mutable objects (A3)
	- Given an object type (e.g. class)
	- § Attributes will have invariants
	- Write a function respecting invariants
- Testing and debugging (Lab 3 & 6, Lecture 11)
- Lists and For-Loops (Lab 7)
- Short Answer (Terminology)

## **Example from Assignment 3**

- Class: RGB
	- Constructor function:  $RGB(r,g,b)$
	- Remember constructor is just a function that gives us back a mutable object of that type
	- Attributes:

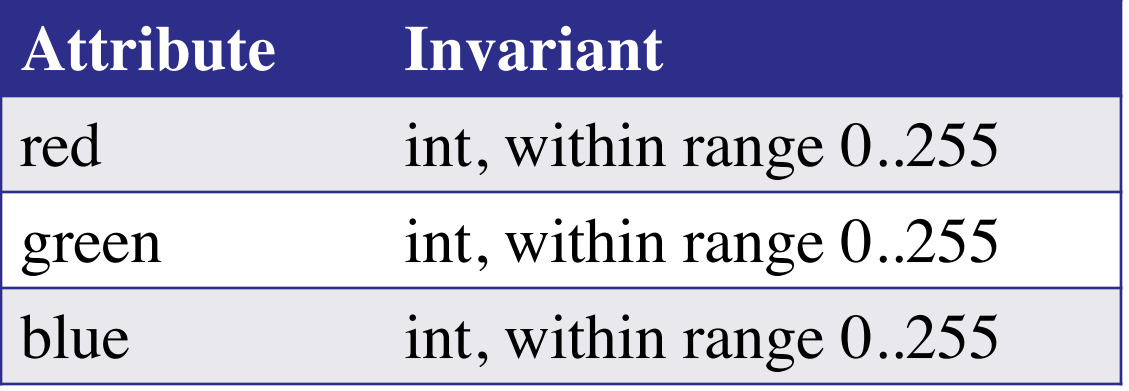

## **Function that Modifies Object**

def lighten(rgb):

"""Lighten each attribute by 10% Attributes get lighter when they increase. **Parameter** rgb: the color to lighten **Precondition**: rgb an RGB object""" pass # implement me

# **Function that Modifies Object**

```
def lighten(rgb):
```

```
"""Lighten each attribute by 10%"""
```
Procedure: no return

 $red = rgb.read \# puts red attribute in local var$ 

```
red = 1.1*red # increase by 10%
```
 $red = int(round(\text{red}, 0))$  # convert to closest int

```
rgb.red = min(255, red) # cannot go over 255
```
# Do the others in one line

```
rgb.green = min(255, int(round(1.1 * rgb.green,0)))
```

```
rgb.blue = min(255, int(round(1.1 * rgb.blue,0)))
```
## **Another Example**

- Class: Length
	- Constructor function: Length(ft,in)
	- Remember constructor is just a function that gives us back a mutable object of that type
	- Attributes:

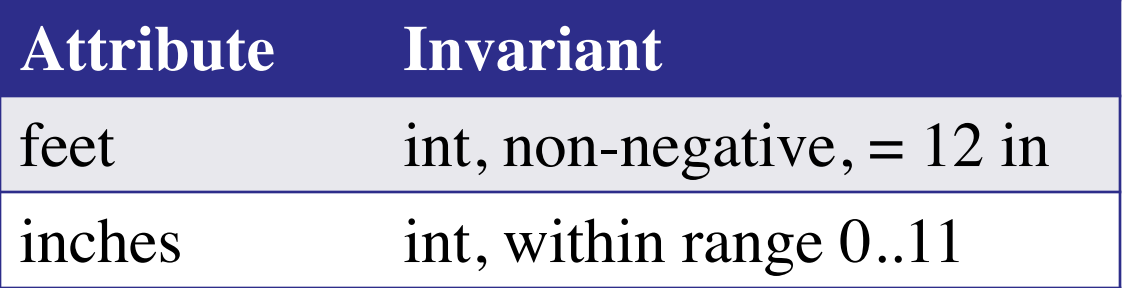

## **Function that Does Not Modify Object**

def difference(len1,len2):

"""**Returns**: Difference between len1 and len2 Result is returned in inches **Parameter** len1: the first length **Precondition**: len1 is a length object longer than len2 **Parameter** len2: the second length **Precondition**: len2 is a length object shorter than len1""" pass # implement me

# **Function that Does Not Modify Object**

def difference(len1,len2):

"""**Returns**: Difference between len1 and len2 Result is returned in inches **Parameter** len1: the first length **Parameter** len2: the second length **Precondition**: len2 is a length object shorter than len1"""  $fect dif = (len1.fect-len2.fect)^*12$  $inchdi f = len1.inches-len2.inches # may be negative$ return feetdif+inchdif

## **What is on the Exam?**

- String slicing functions (A1)
- Call frames and the call stack (A2)
- Functions on mutable objects (A3)
- Testing and debugging (Lab 3 & 6, Lecture 11)
	- Coming up with test cases
	- Tracing program flow
	- Understanding assert statements
- Lists and For-Loops (Lab 7)
- Short Answer (Terminology)

#### **Picking Test Cases**

def pigify(w):

"""**Returns**: copy of w converted to Pig Latin 'y' is a vowel if it is not the first letter If word begins with a vowel, append 'hay' If word starts with 'q', assume followed by 'u'; move 'qu' to the end, and append 'ay' If word begins with a consonant, move all consonants up to first vowel to end and add 'ay' **Parameter** w: the word to translate **Precondition**: w contains only (lowercase) letters"""

## **Picking Test Cases**

def pigify(w):

…

"""**Returns**: copy of w converted to Pig Latin"""

- Test Cases (Determined by the rules):
	-
	- quiet  $\Rightarrow$  ietquay (Starts with qu)
	-
	- $\blacksquare$  bzzz => bzzzay (All consonants)
	- yield => ieldyay (y as consonant)
	- $bylinder$  > ylinebay (y as vowel)
- are  $\Rightarrow$  arehay (Starts with vowel)
	-
- ship  $\Rightarrow$  ipshay (Starts with consonant(s))
	-
	-
	-

def replace\_first(word,a,b): ""**Returns**: a copy with FIRST instance of a replaced by b **Example**: replace\_first('crane','a','o') returns 'crone' **Example**: replace\_first('poll','l','o') returns 'pool' **Parameter** word: The string to copy and replace **Precondition**: word is a string **Parameter** a: The substring to find in word **Precondition**: a is a valid substring of word **Parameter** b: The substring to use in place of a **Precondition**: b is a string"""

```
def replace_first(word,a,b):
  """Returns: a copy with 
  FIRST a replaced by b"""
  pos = word.rfind(a)print(pos)
  before = word[:pos]print(before)
  after = word[pos+1:]print(after)
  result = before + b + afterprint(result)
  return result
```

```
\gg replace first('poll', 'l', 'o')
3
pol
polo
'polo'
>>> replace_first('askew', 'sk'
, 
'ch')
1
a
kew
achkew
'achkew'
             Identify the bug(s)
               in this function.
```
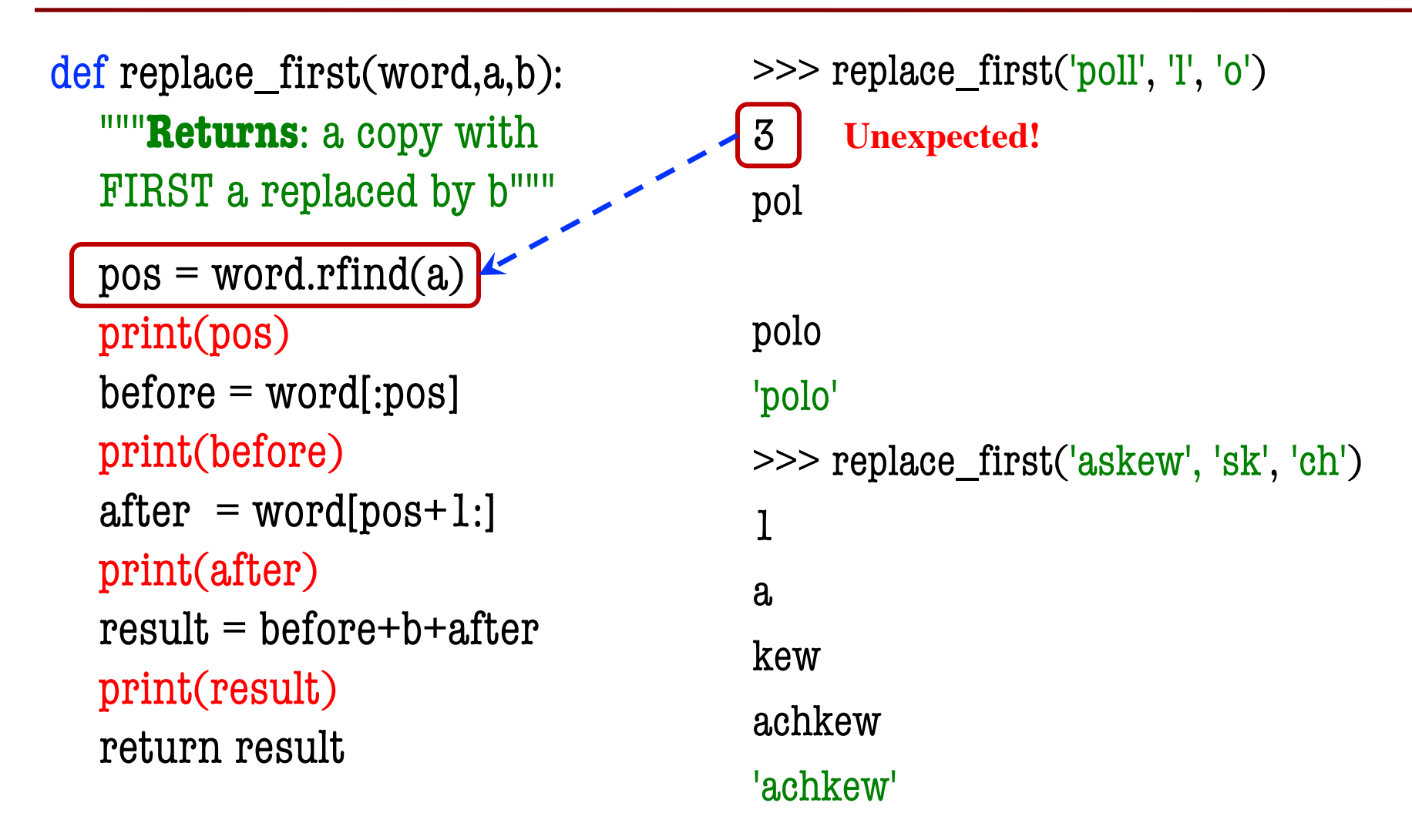

```
def replace_first(word,a,b):
  """Returns: a copy with 
  FIRST a replaced by b"""
  pos = word.find(a)print(pos)
  before = word[:pos]print(before)
  after = word[pos+1:]print(after)
  result = before + b + afterprint(result)
  return result
```

```
\gg replace first('poll', 'l', 'o')
3
pol
polo
'polo'
>>> replace_first('askew', 'sk'
, 
'ch')
1
a
kew
achkew
'achkew'
```

```
def replace_first(word,a,b):
  """Returns: a copy with 
  FIRST a replaced by b"""
  pos = word.find(a)print(pos)
  before = word[:pos]print(before)
  after = word[pos+1:]
  print(after)
  result = before + b + afterprint(result)
  return result
                                        \gg replace first('poll', 'l', 'o')
                                        3
                                        pol
                                        polo
                                        'polo'
                                        >>> replace_first('askew', 'sk'
, 
'ch')
                                        1
                                        a
                                        kew
                                        achkew
                                        'achkew'
                                                Unexpected!
```

```
def replace_first(word,a,b):
  """Returns: a copy with 
  FIRST a replaced by b"""
  pos = word.find(a)print(pos)
  before = word[:pos]print(before)
  after = word[pos+len(a):]print(after)
  result = before + b + afterprint(result)
  return result
```

```
\gg replace first('poll', 'l', 'o')
3
pol
polo
'polo'
>>> replace_first('askew', 'sk'
, 
'ch')
1
a
kew
achkew
'achkew'
```
## **What is on the Exam?**

- String slicing functions (A1)
- Call frames and the call stack  $(A2)$
- Functions on mutable objects (A3)
- Testing and debugging (Lab 3 & 6, Lecture 11)
- Lists and For-Loops (Lab 7)
	- Given a function specification
	- Implement it using a for-loop
	- Challenge is how to use accumulators
- Short Answer (Terminology)

## **Useful List Methods**

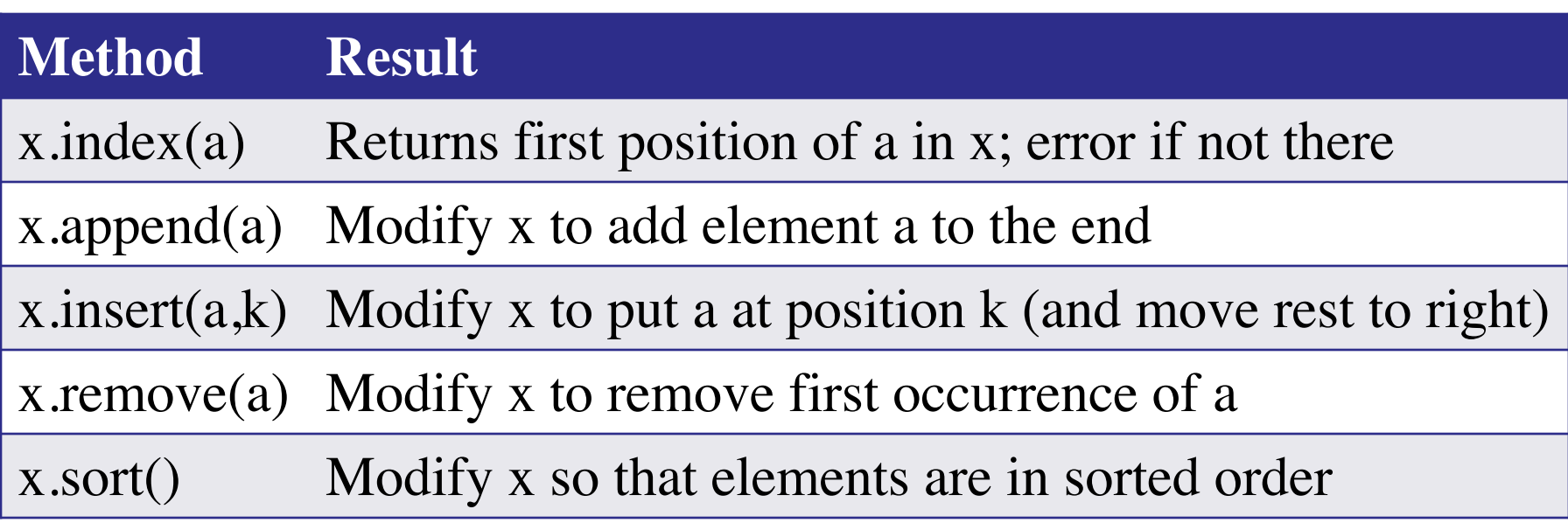

- We will give you any methods you need
- But you must know how to slice lists!

## **For-Loop in a Fruitful Function**

def replace(thelist,a,b):

"""**Returns**: COPY of thelist with all occurrences of a replaced by b

**Example**: replace([1,2,3,1], 1, 4) = [4,2,3,4].

**Parameter** thelist: list to copy **Precondition**: thelist is a list of ints

**Parameter** a: the value to remove **Precondition**: a is an int

**Parameter** b: the value to insert **Precondition**: **b** is an int """

return [] # Stub return. IMPLEMENT ME

# **For-Loop in a Fruitful Function**

```
def replace(thelist,a,b):
  """Returns: COPY of thelist with all occurrences of a replaced by b
  Example: replace([1,2,3,1], 1, 4) = [4,2,3,4]."""
  result = [] # Accountfor x in thelist:
     if x == a:
       result.append(b)
     else:
       result.append(x)
  return result
```
#### **For-Loop in a Procedure**

def pairswap(seq):

"""MODIFIES thelist, swapping each two elements with each other **Example**: if  $a = [0, 2, 4, 5]$ , pairswap(a) makes a into  $[2, 0, 5, 4]$ if  $a = [1,2]$ , pairswap(a) turns a into [2,1] **Parameter** thelist: list to modify **Precondition**: the list is a list with an even number of elements.""" pass # implement me

## **For-Loop in a Procedure**

def pairswap(thelist):

```
"""MODIFIES thelist, swapping each two elements with each other
Example: if a = [0, 2, 4, 5], pairswap(a) makes a into [2, 0, 5, 4]if a = [1,2], pairswap(a) turns a into [2,1]
Precondition: thelist is a list with an even number of elements.""" 
for k in range(len(thelist)):
  if k % 2 = 0:
     tmp = thelist[k] # Store old value
     thelist[k] = thelist[k+1] \# Get next value
  else:
     the list[k] = tmp # Value stored in previous step
```
## **What is on the Exam?**

- String slicing functions (A1)
- Call frames and the call stack (A2)
- Functions on mutable objects (A3)
- Testing and debugging (Lab 3 & 6, Lecture 10)
- Lists and For-Loops (Lab 7)
- Short Answer (Terminology)
	- See the study guide
	- Look at the lecture slides
	- Read relevant book chapters

In that order

#### **Any More Questions?**

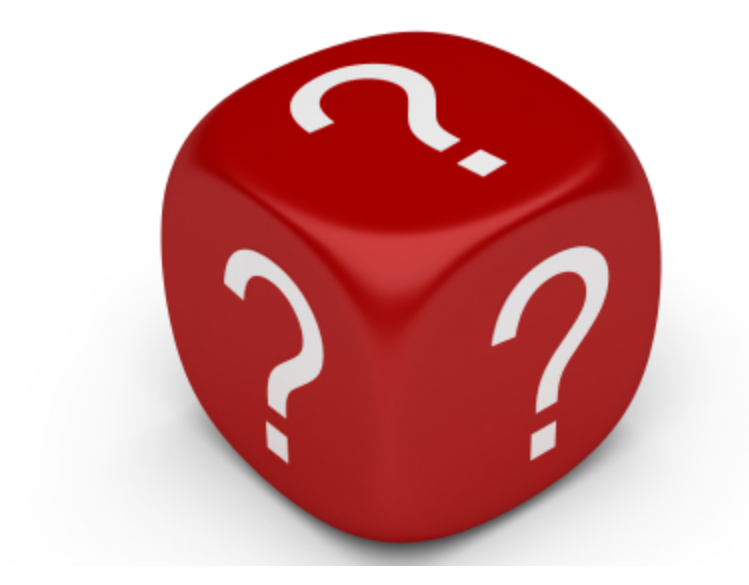

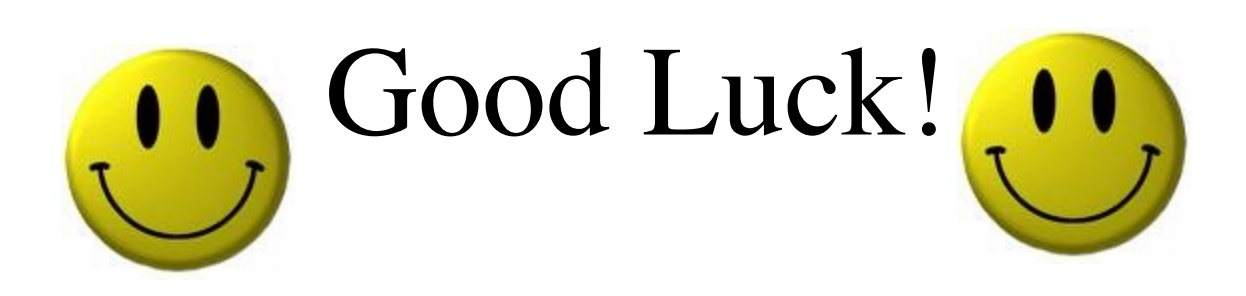